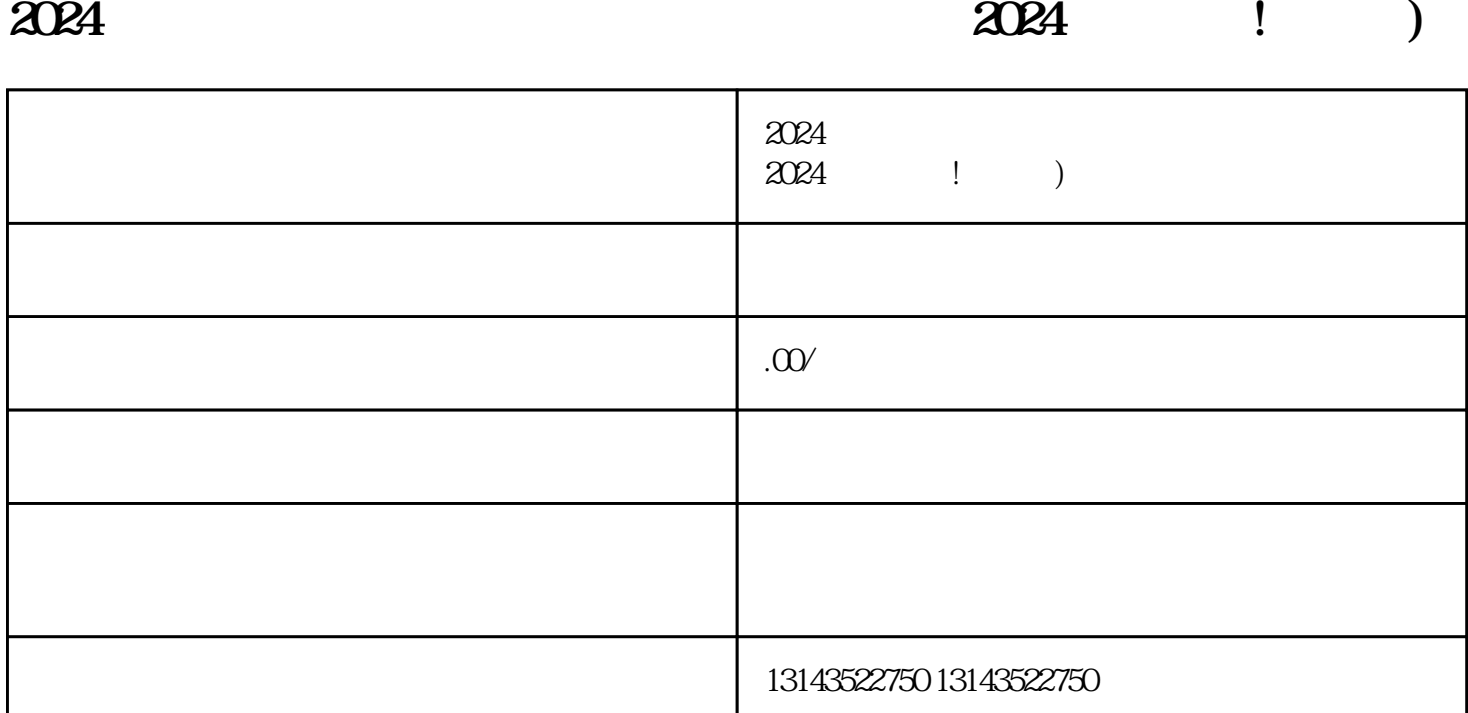

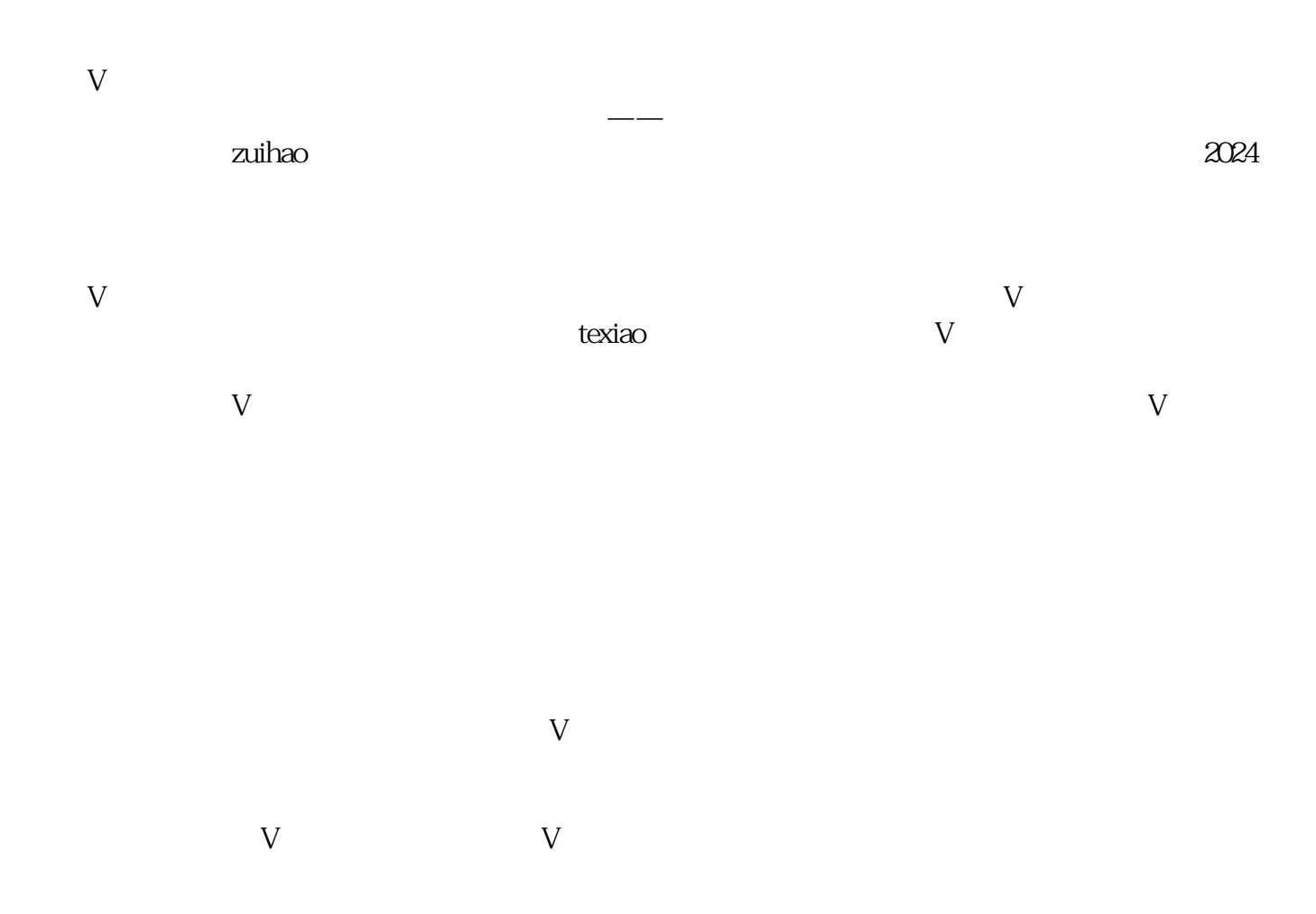

, and the contract of the contract  $\alpha$  and  $\alpha$   $\alpha$   $\beta$ 

 $2024$  $V$  zuihao  $V$ 

 $2024$  v